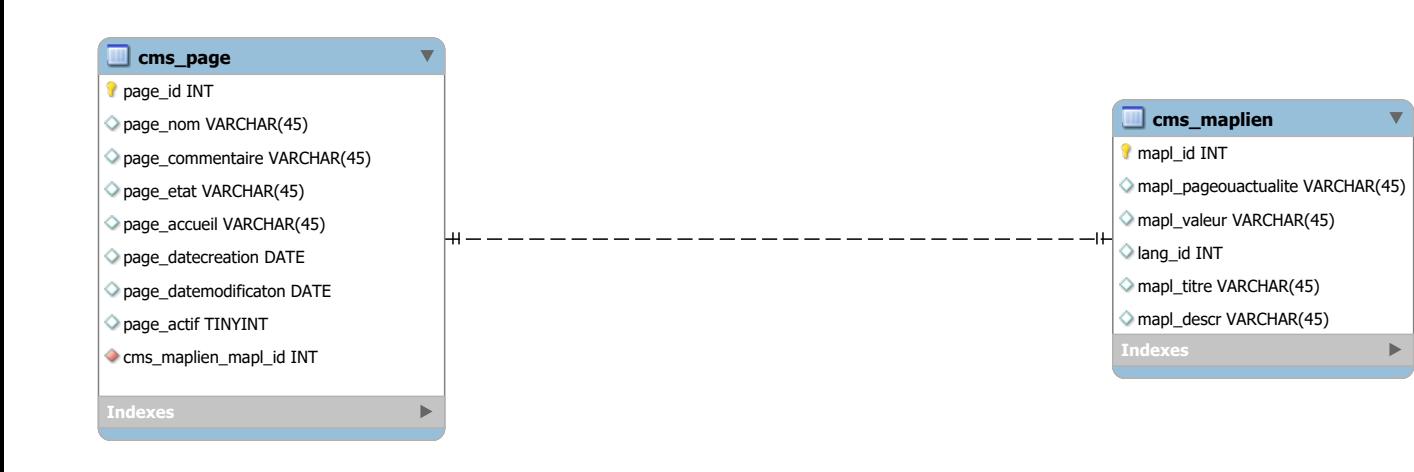

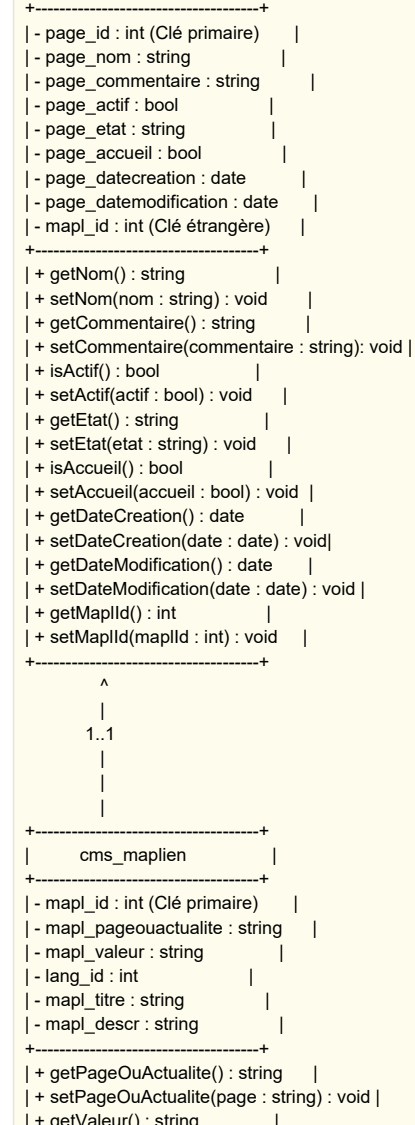

+-------------------------------------+ | cms\_page |

 $log$  : void | | + getValeur() : string | | + setValeur(valeur : string) : void |  $| + \text{getLangId}(): \text{int}$ | + setLangId(langId : int) : void | | + getTitre() : string | + setTitre(titre : string) : void | | + getDescription() : string | | + setDescription(descr : string) : void | +-------------------------------------+